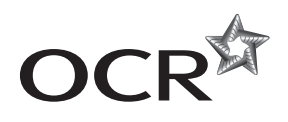

# Tuesday 17 June 2014 – Morning

## **A2 GCE INFORMATION AND COMMUNICATION TECHNOLOGY**

**G063/01** ICT Systems, Applications and Implications

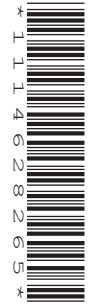

Candidates answer on the Question Paper.

**OCR supplied materials:** None

**Other materials required:**

None

**Duration:** 2 hours

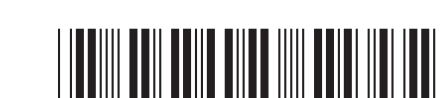

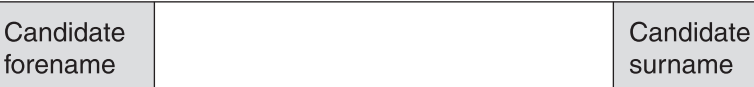

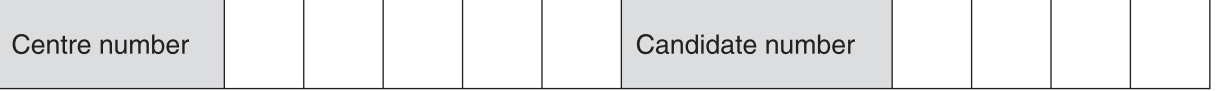

### **INSTRUCTIONS TO CANDIDATES**

- Write your name, centre number and candidate number in the boxes above. Please write clearly and in capital letters.
- Use black ink. HB pencil may be used for graphs and diagrams only.
- Answer **all** the questions.
- Read each question carefully. Make sure you know what you have to do before starting your answer.
- Write your answer to each question in the space provided. Additional paper may be used if necessary but you must clearly show your candidate number, centre number and question number(s).
- Do **not** write in the bar codes.

### **INFORMATION FOR CANDIDATES**

- The number of marks is given in brackets **[ ]** at the end of each question or part question.
- **The total number of marks for this paper is 120, of which marks are allocated to the assessment of the quality of written communication where an answer requires a piece of extended writing. These questions are marked with an asterisk (\*).**
- This document consists of **20** pages. Any blank pages are indicated.

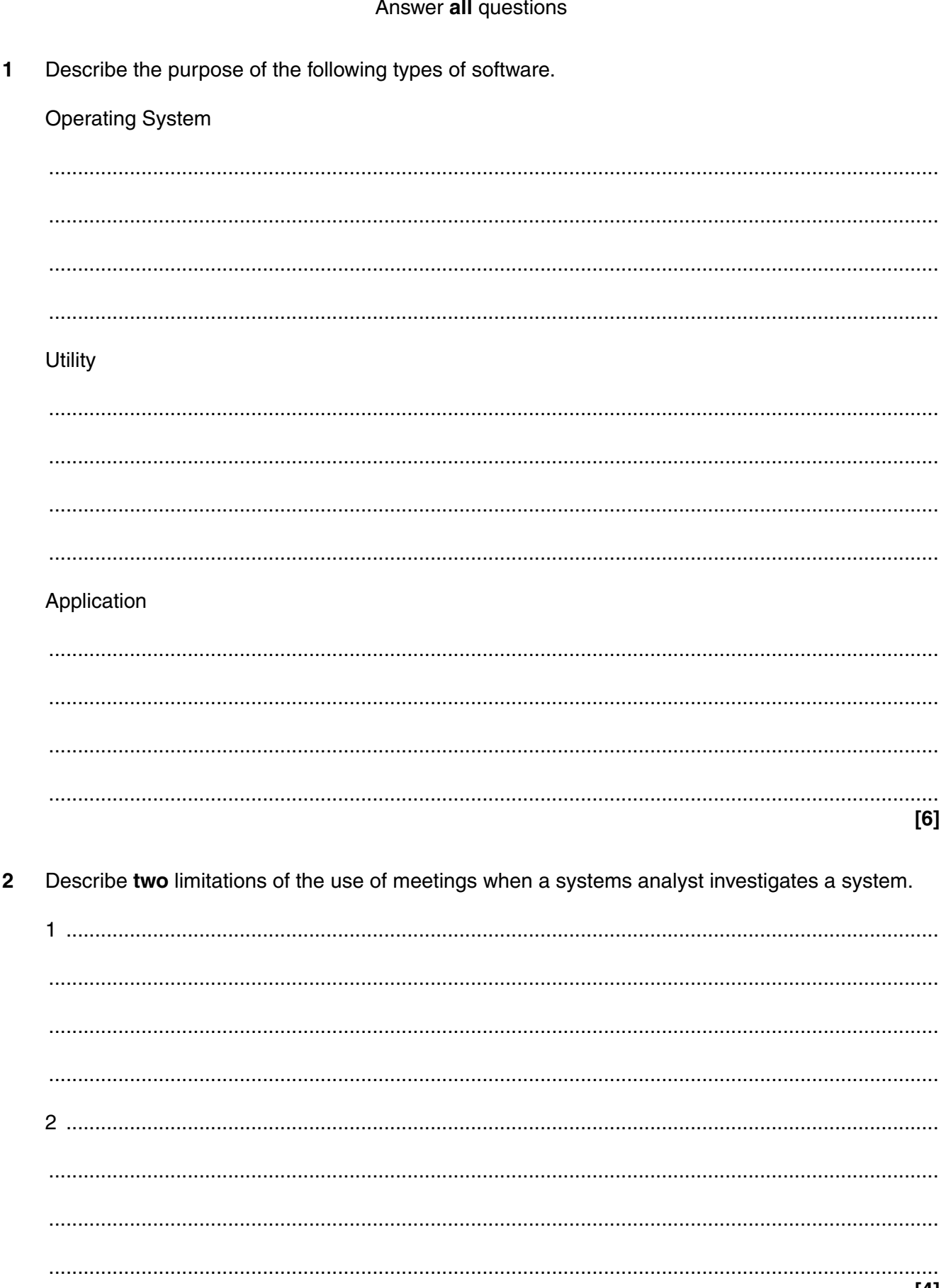

## © OCR 2014

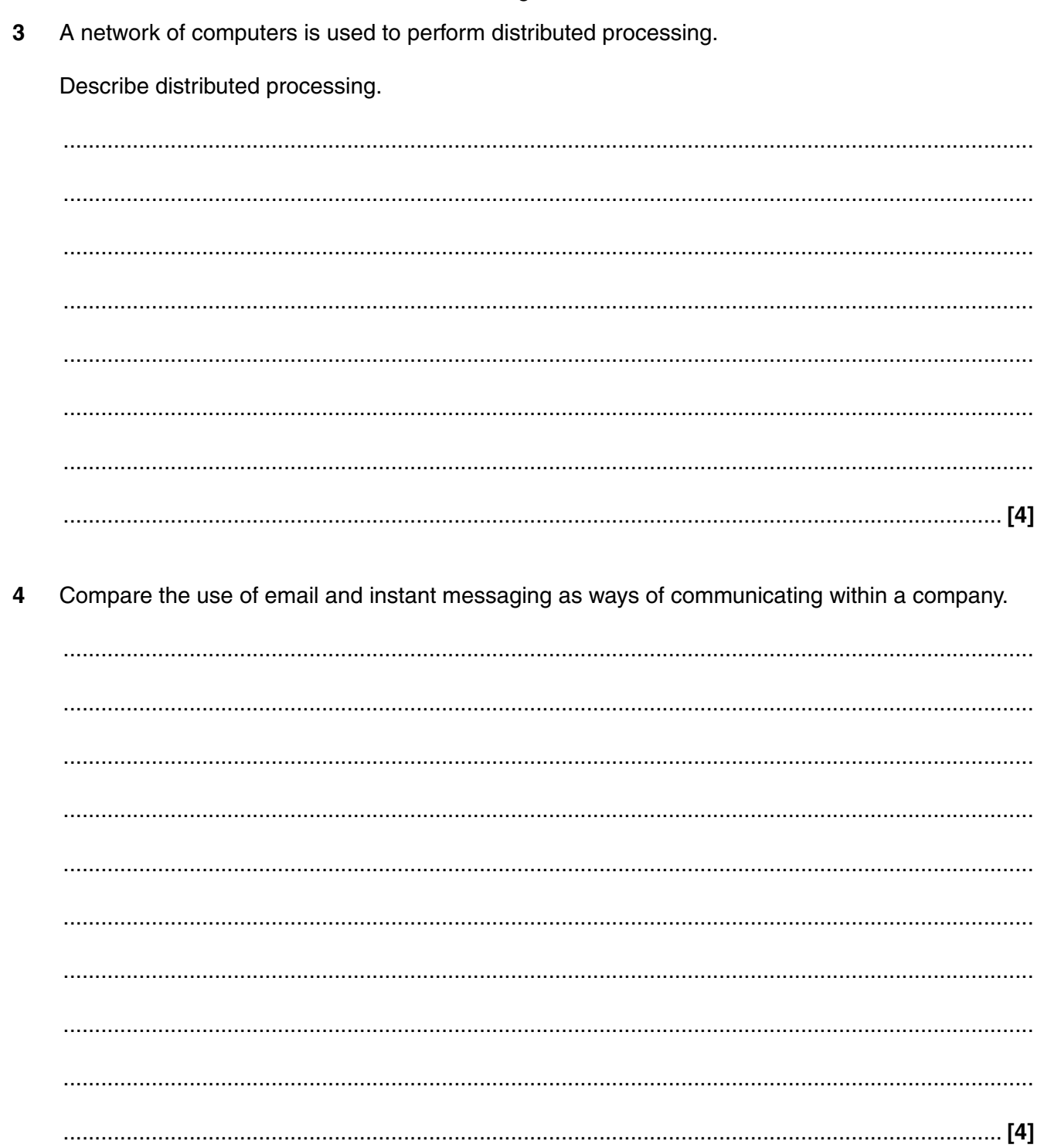

Using examples, describe how the managers of a school could use a Management Information 5 System (MIS) in decision making.

6 A chain of restaurants is planning to use a pilot changeover strategy for a new ordering system. Justify the use of a pilot changeover strategy for the chain of restaurants.

  $\overline{7}$ Evaluate the impact to a company of having a code of conduct that defines the ethical standards expected from its employees.

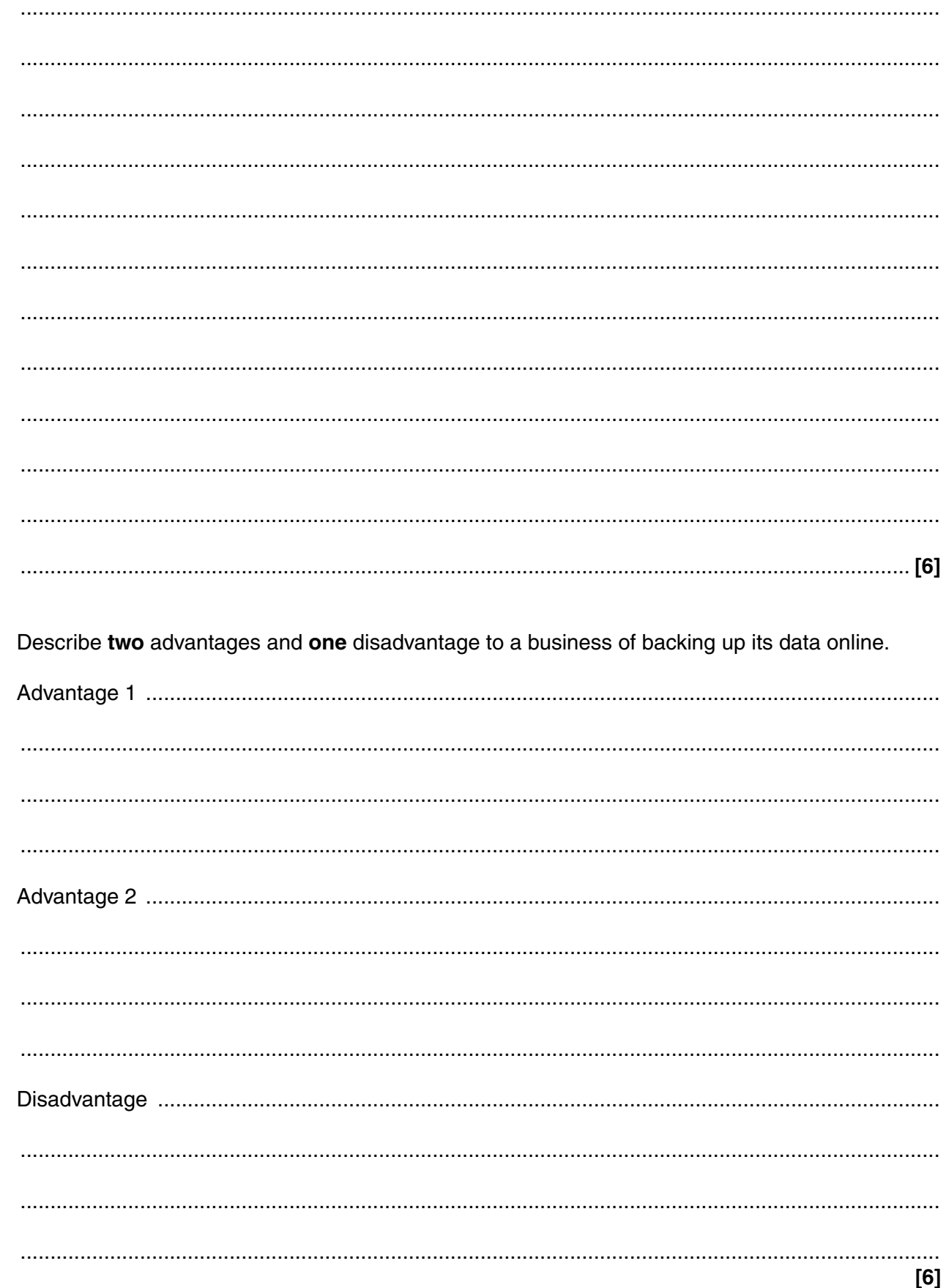

8

#### **SECTION B**

#### Answer all questions

#### Questions 9 to 15 concern 24-7 News which operates a news broadcasting service. Its headquarters is in London.

- A reporting team from 24-7 News has been sent to Mount Everest in the Himalayas. 9
	- (a) Describe how 24-7 News could send a live video transmission from Mount Everest to its headquarters in London.

(b) Describe three limitations of using a mobile satellite broadband system for setting up a live video link 

 $[6]$ 

- $\overline{7}$
- 10 24-7 News provides an extranet.

Explain two advantages of an extranet to 24-7 News.

 $[4]$ 

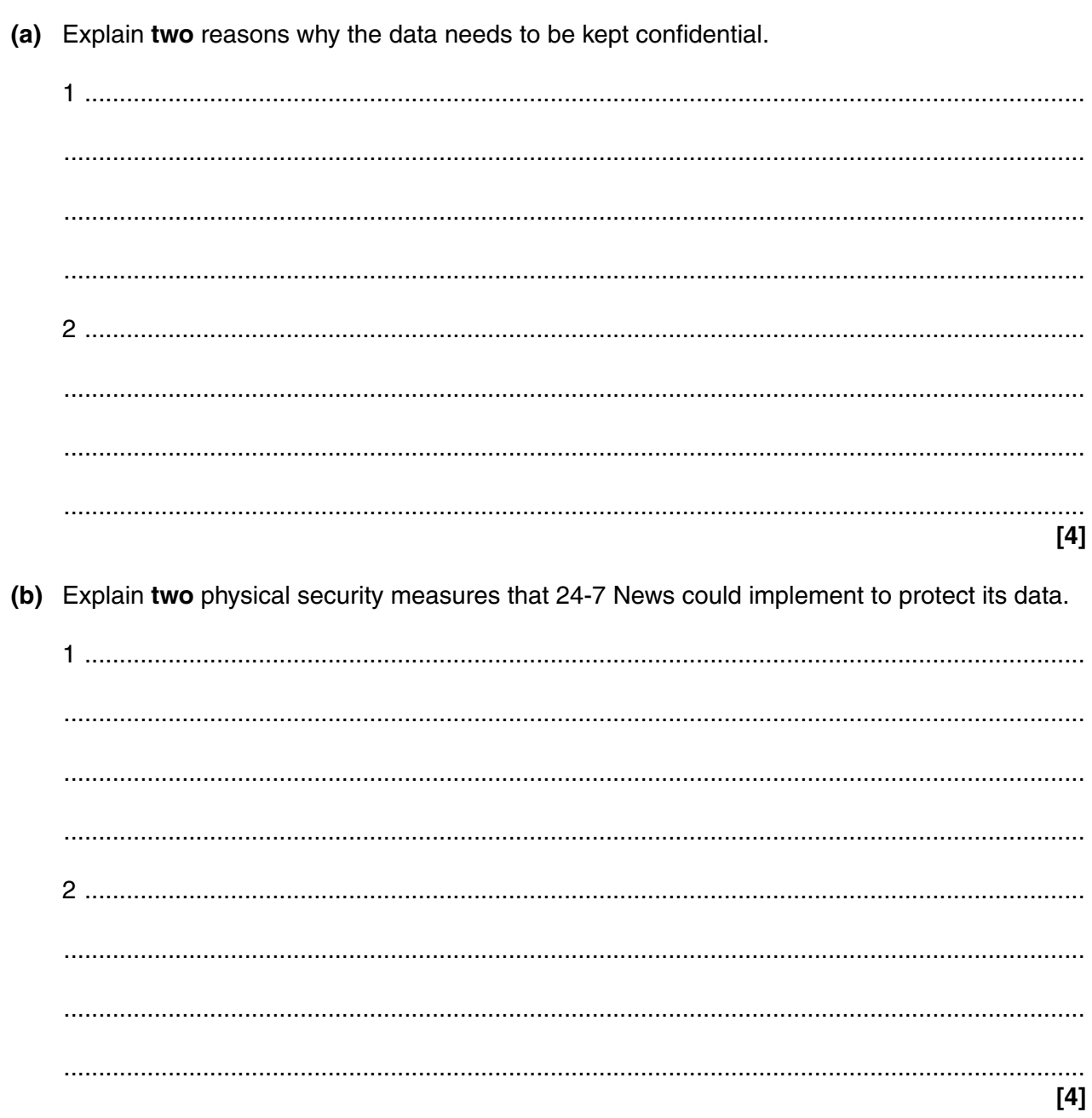

11 24-7 News stores data on its servers.

- 12 A custom-written application will be created for customers to access 24-7 News' services from their smart phones.
	- (a) Describe how 24-7 News could be involved as a client during the design, testing and installation stages of the systems life cycle.

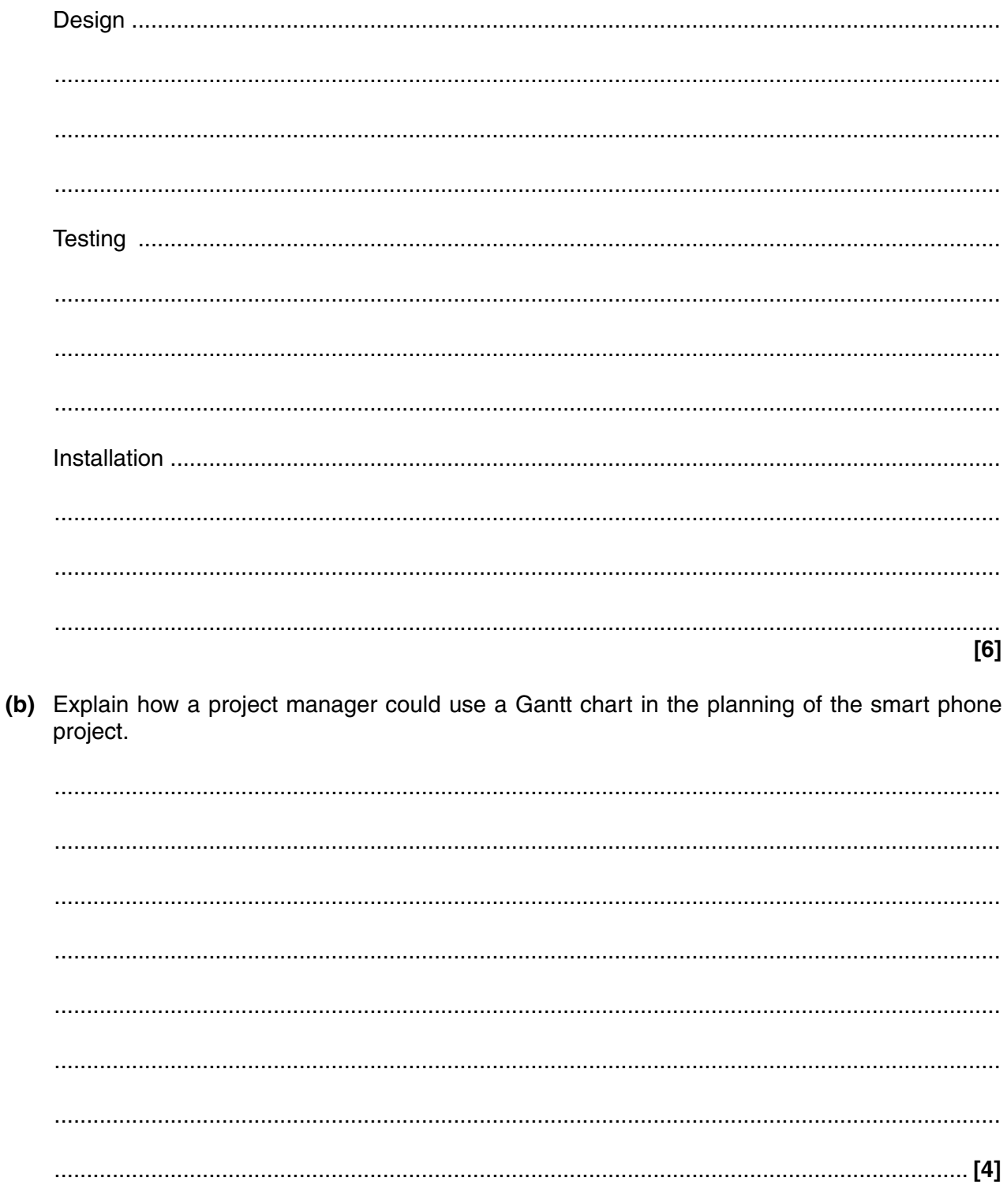

A systems designer is a member of the project team working on the smart phone application. One role of the systems designer is to design the user interface.

(c) Describe two other roles of the systems designer.

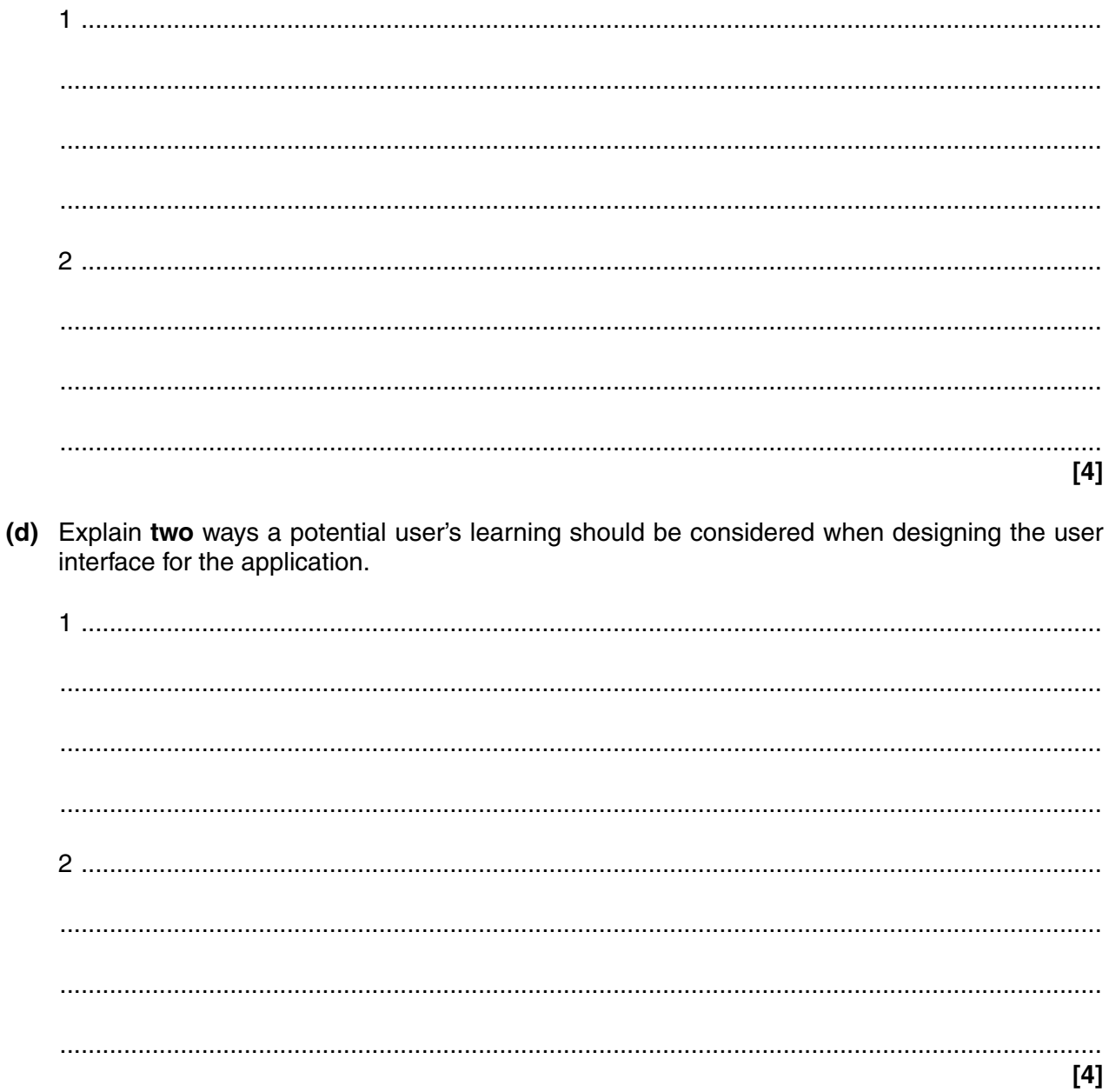

(e) Describe how the concept of the Model Human Processor can be applied to the development of the application's user interface.

 $(f)$ Describe how Rapid Application Development (RAD) could be used to create the application.  (g) 24-7 News plans to review the application after its launch.

Explain two reasons for conducting a review after the application's launch.

 $[4]$ 

- **13** The smartphone application needs a password. Create a flowchart for the process of changing a password that has the following requirements:
	- A new password and a copy of the new password must be entered. The password entry must be verified.
	- A calculation takes place to determine the password strength. Passwords are either strong or weak. Only strong passwords will be accepted.
	- If the routine is not successful the user will be given an appropriate feedback message. If the routine is successful the user will be given a confirmation message.
	- If an error occurs during the routine, it will start again.

**[6]**

14\* Explain the implications to 24-7 News of its reporters being able to use mobile technology to communicate from anywhere in the world.

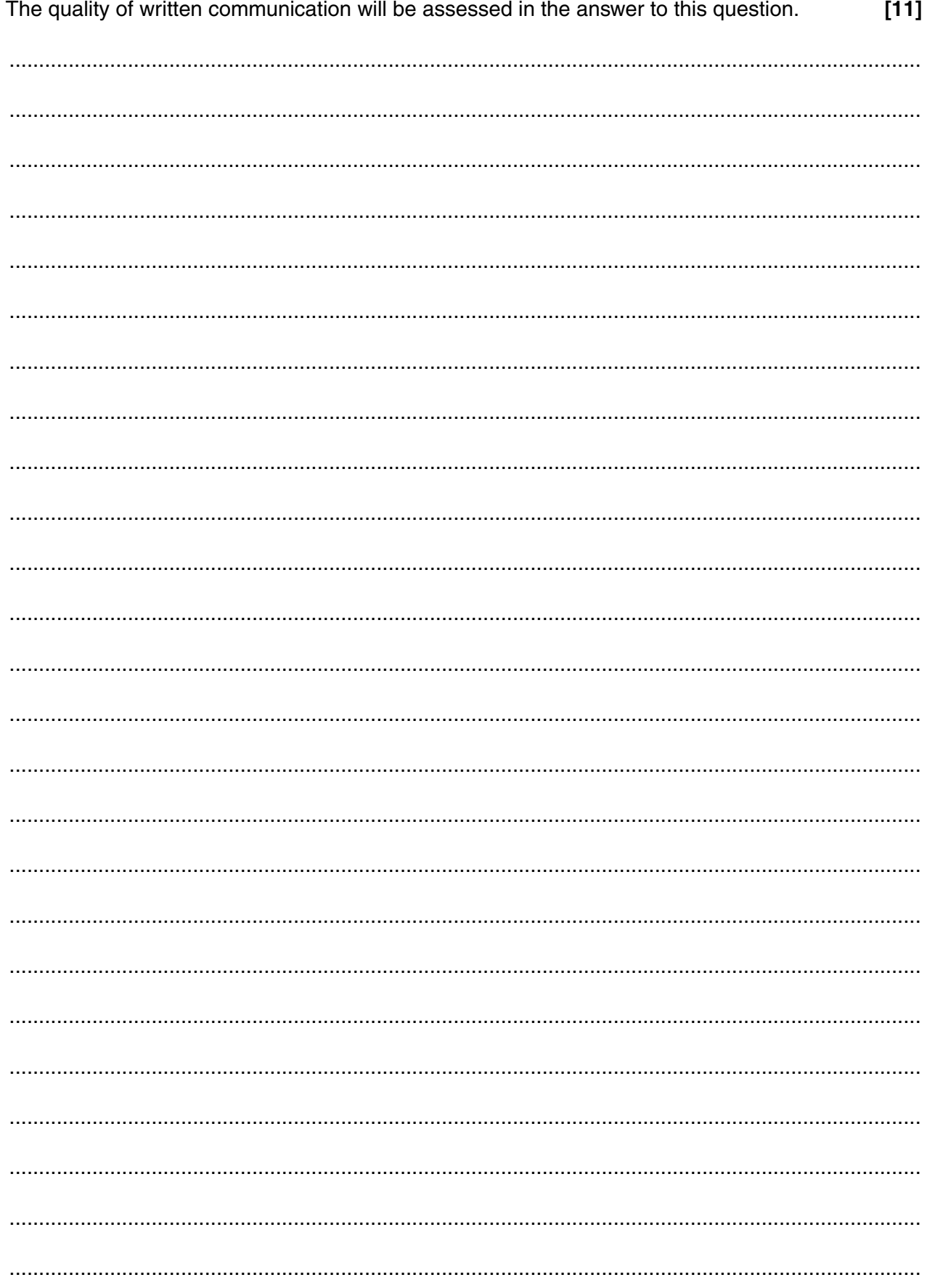

Question 15 begins on page 16

15\* 24-7 News reports on global current affairs.

Discuss how current developments in hardware and software may impact on how individuals keep up to date with current affairs.

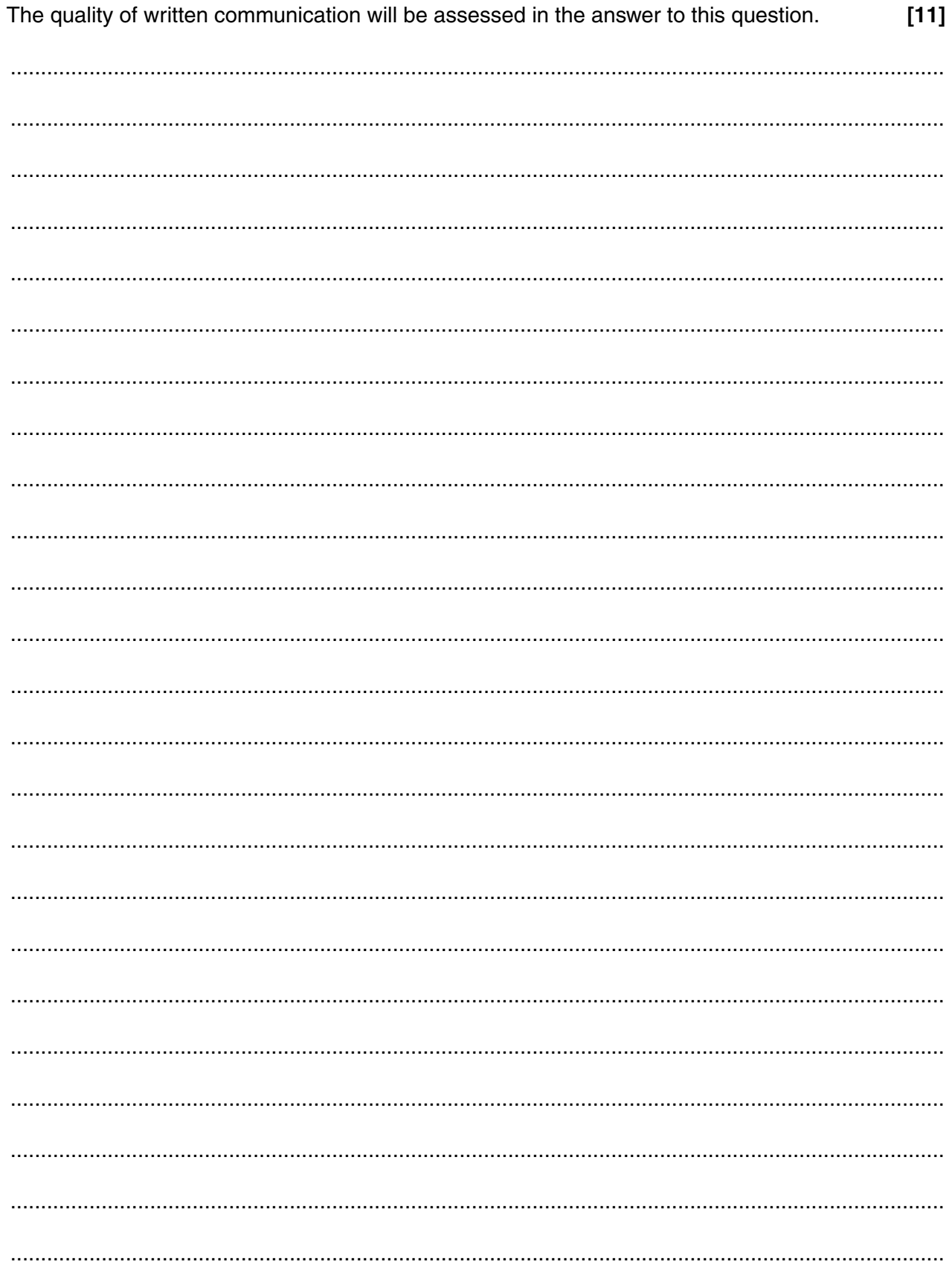

### **END OF QUESTION PAPER**

**BLANK PAGE**

## **PLEASE DO NOT WRITE ON THIS PAGE**

**BLANK PAGE**

## **PLEASE DO NOT WRITE ON THIS PAGE**

### **PLEASE DO NOT WRITE ON THIS PAGE**

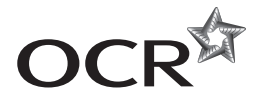

#### **Copyright Information**

OCR is committed to seeking permission to reproduce all third-party content that it uses in its assessment materials. OCR has attempted to identify and contact all copyright holders whose work is used in this paper. To avoid the issue of disclosure of answer-related information to candidates, all copyright acknowledgements are reproduced in the OCR Copyright<br>Acknowledgements Booklet. This is produced If OCR has unwittingly failed to correctly acknowledge or clear any third-party content in this assessment material, OCR will be happy to correct its mistake at the earliest possible opportunity.

For queries or further information please contact the Copyright Team, First Floor, 9 Hills Road, Cambridge CB2 1GE.

OCR is part of the Cambridge Assessment Group; Cambridge Assessment is the brand name of University of Cambridge Local Examinations Syndicate (UCLES), which is itself a department of the University of Cambridge.